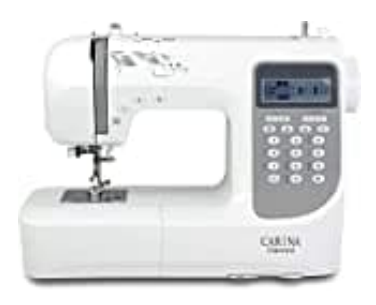

# **Carina Diamond**

# **Oberfaden einfädeln**

Es ist wichtig, richtig einzufädeln, damit bei der Näharbeit keine Probleme auftreten.

## 1. Übersicht:

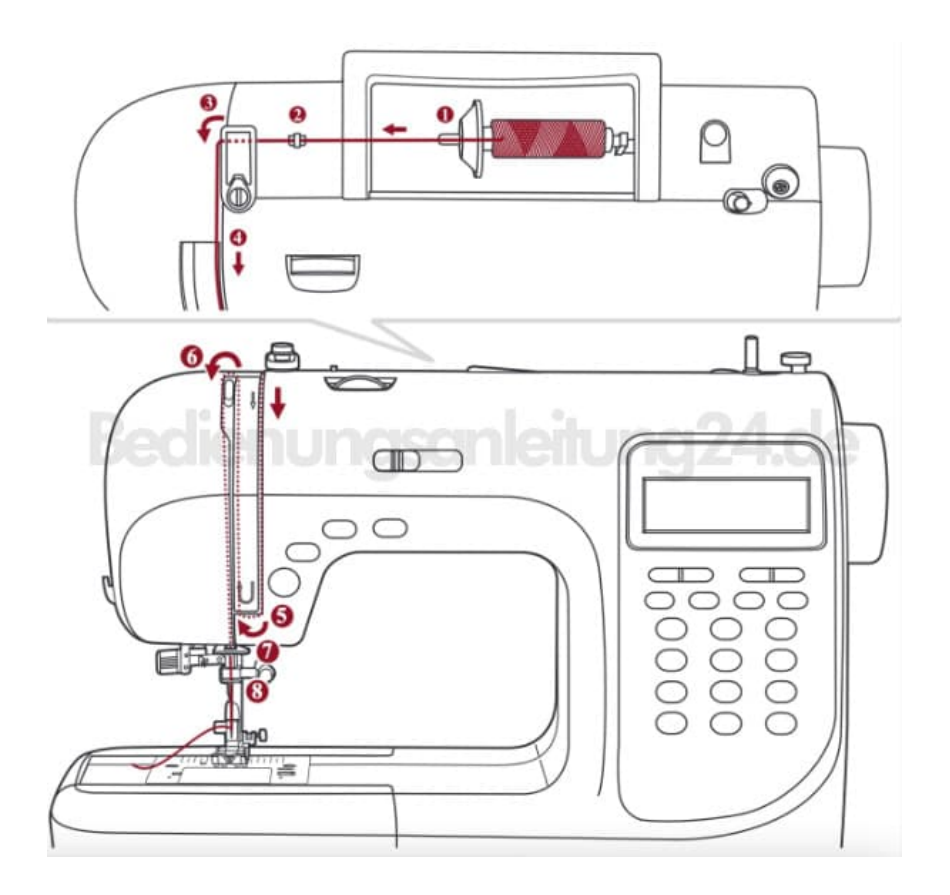

### 2. **Nadel zuerst ganz hochstellen und den Nähfuss heben, damit sich die Fadenspannung löst.**

#### 3. **Garnrollenstift anheben**

Garnrolle so auf den Garnrollenstift setzen, dass der Faden vorn abspult, und die Fadenablaufscheibe unten am Garnrollenstift platzieren.

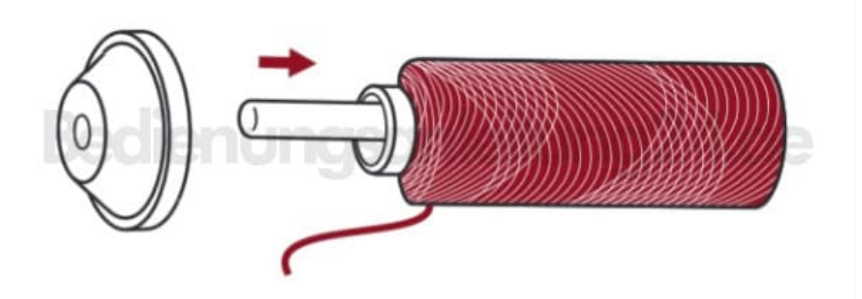

4. Faden ab Garnrolle durch die obere Fadenführung ziehen.

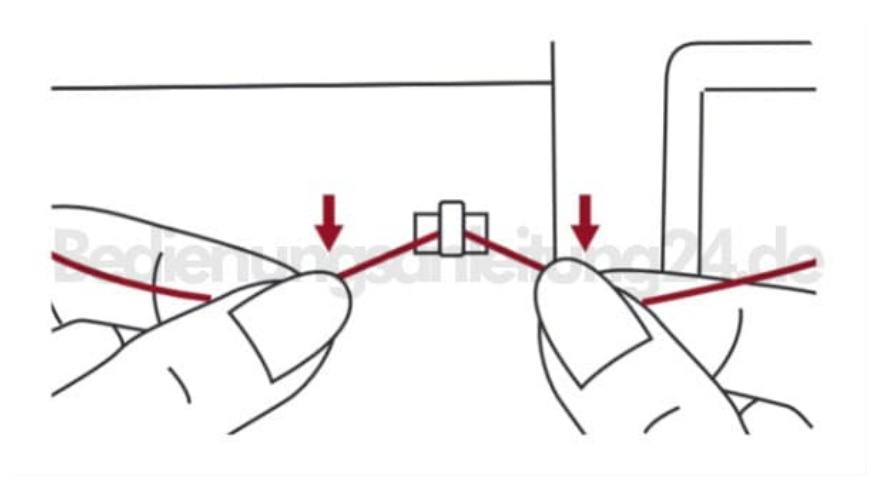

5. Faden um die Fadenführung legen und durch die Vorspannfeder ziehen, wie abgebildet.

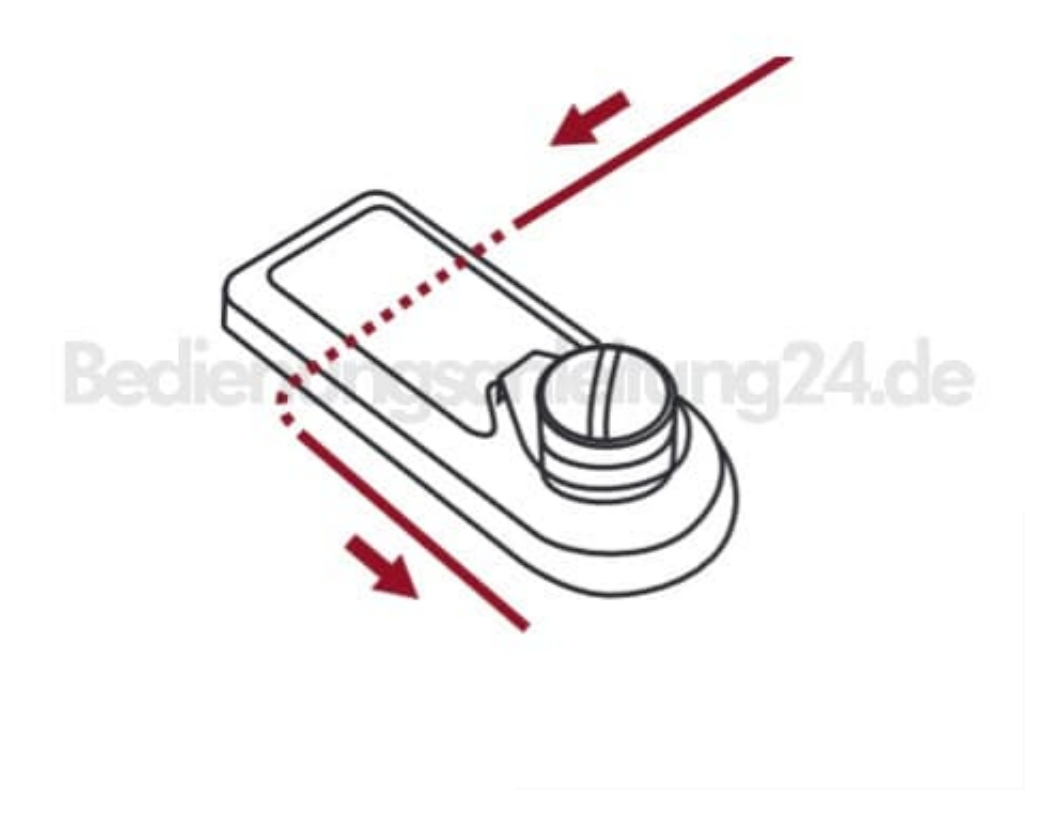

6. Faden weiter durch die Fadenspannung zwischen den silberfarbenen Scheiben durchführen.

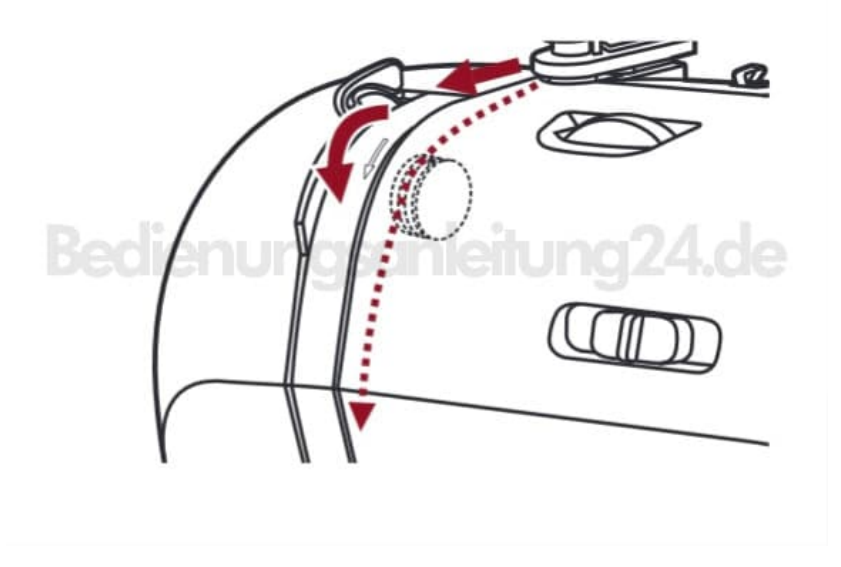

7. Dann nach unten und um den Kontrollfedernhalter.

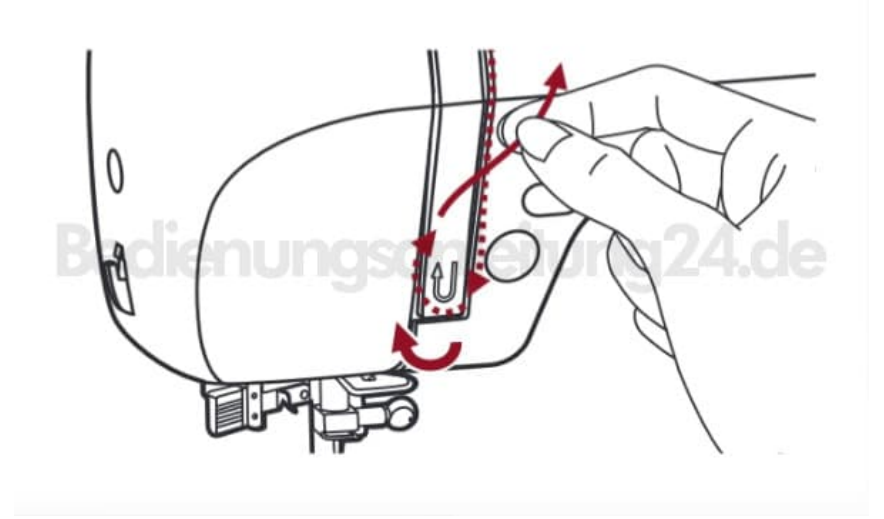

8. Oben angelangt, Faden von rechts nach links durchs Führungsöhr am Fadenhebel und wieder nach unten führen.

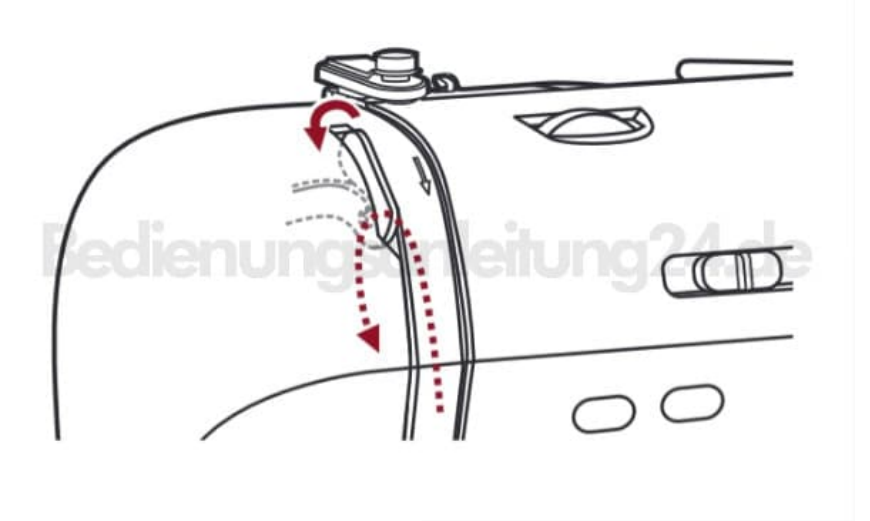

9. Faden hinter der flachen horizontalen Fadenführung durchführen. Faden durch den Seilkrängel führen. Fadenende durch den Nadel von vorne nach hinten ziehen, und ca. 10cm von Faden ausziehen um Nadel einzufädeln, Einfädler benutzen

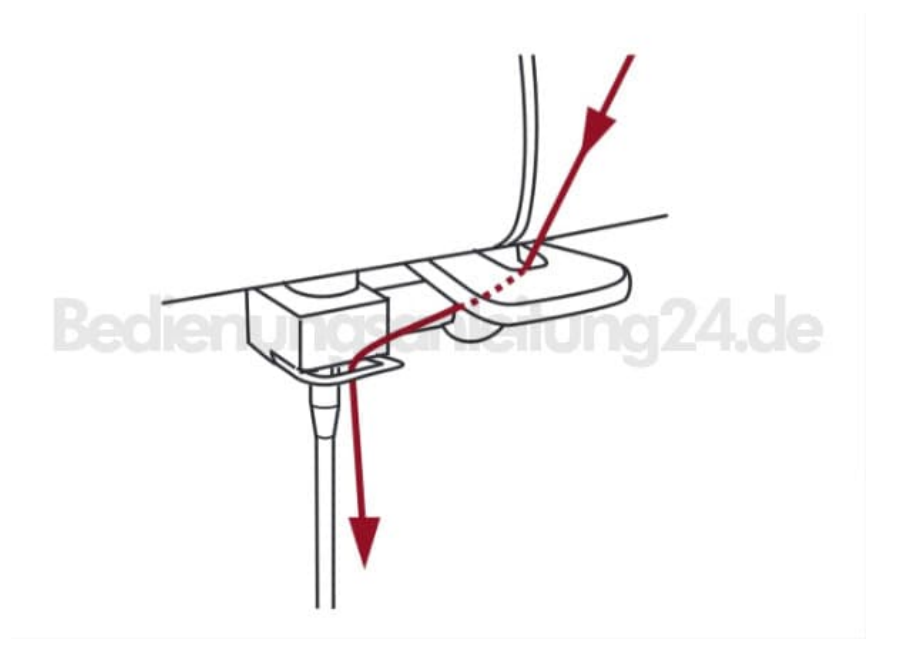

10. Achtung: Nähcomputer ausschalten (Hauptschalter auf OFF bzw. "O" stellen).

#### 11. **Nadel ganz hochstellen. Nähfuß senken.**

Hebel des Einfädlers langsam senken und Faden durch die Fadenführung wie abgebildet durchführen, dann nach rechts ziehen.

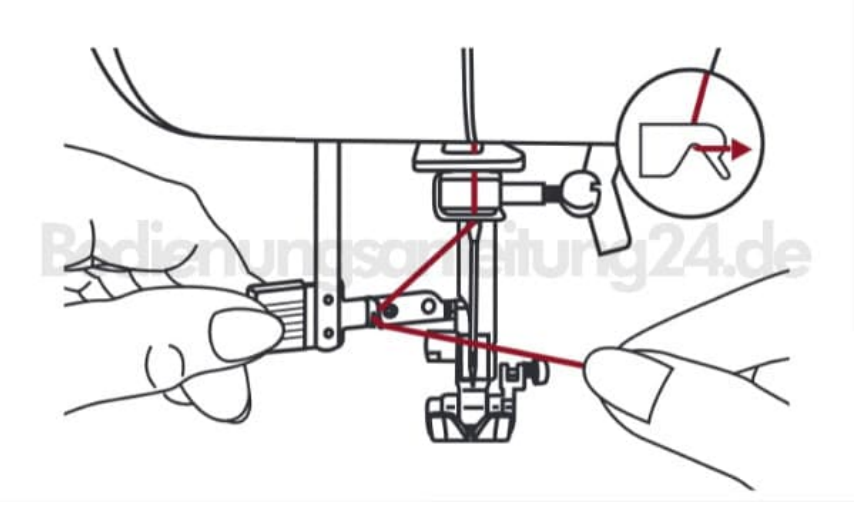

12. Der Einfädler dreht sich automatisch in Einfädelposition und das Häkchen fährt durchs Nadelöhr.

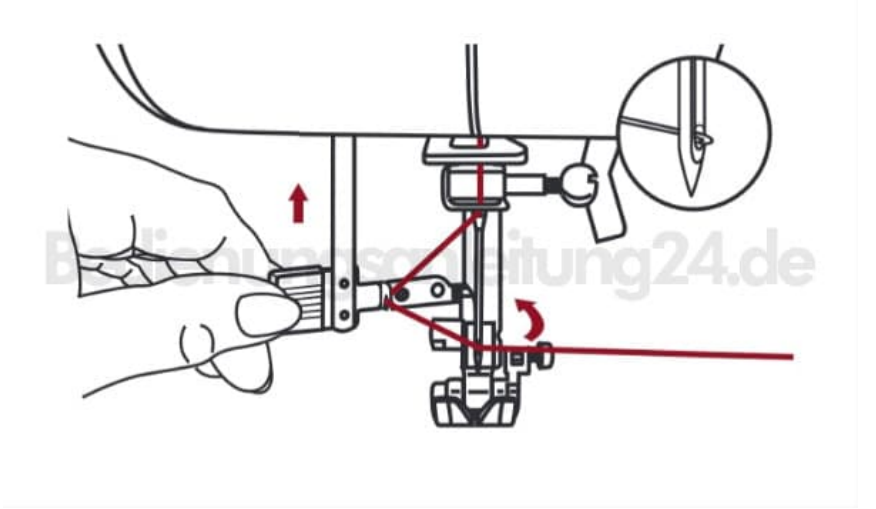

13. Faden vor der Nadel holen.

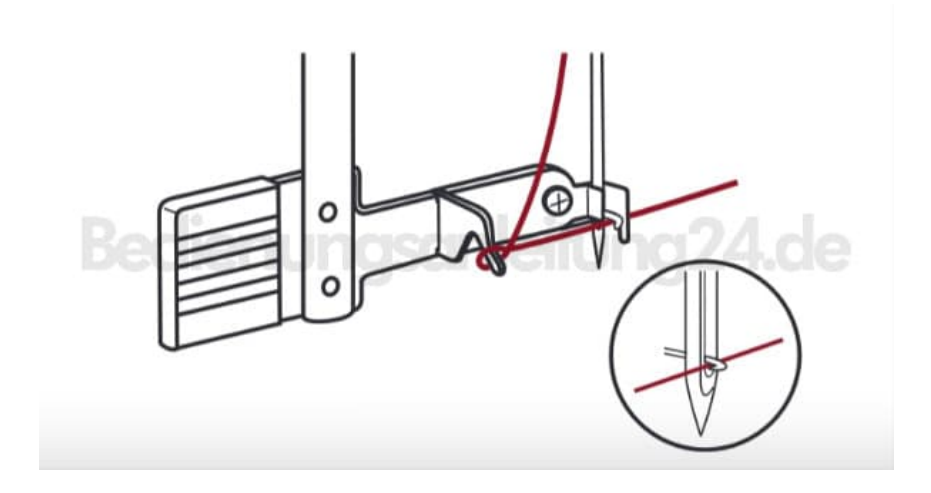

14. Faden locker halten und Hebel langsam loslassen. Das Häkchen dreht sich, zieht den Faden durchs Nadelöhr und formt dabei eine Schlinge. Faden ganz durchs Öhr ziehen.

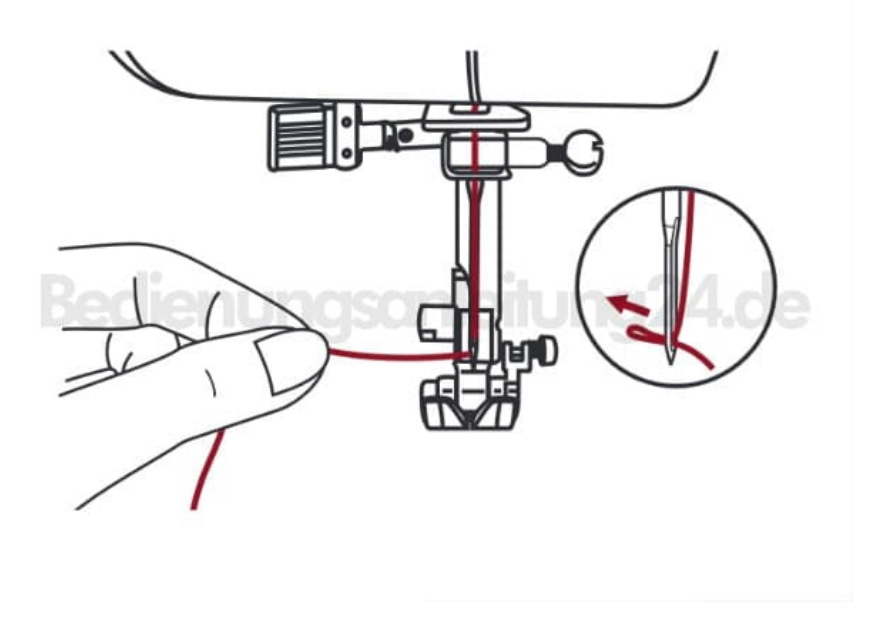

#### 15. **Fadenspannung**

- Grundeinstellung Fadenspannung: "AUTO"
- Um die Spannung zu erhöhen, Rad auf die nächst höhere Zahl drehen.
- Um die Spannung zu reduzieren, Rad auf die nächst tiefere Zahl drehen. Es ist wichtig, beim Nähen mit der richtigen Fadenspannung zu arbeiten.
- Die Spannung muss je nach Stichart, Faden und Stoff angepasst werden.
- 90 % aller Näharbeiten kann mit einer Spannung von zwischen "3" und "5" ausgeführt werden ("AUTO" ist die Grundeinstellung).
- Bei allen dekorativen Näharbeiten wird das Stichbild schöner und der Stoff fältelt weniger, wenn der Oberfaden leicht auf die linke Stoffseite gezogen wird.

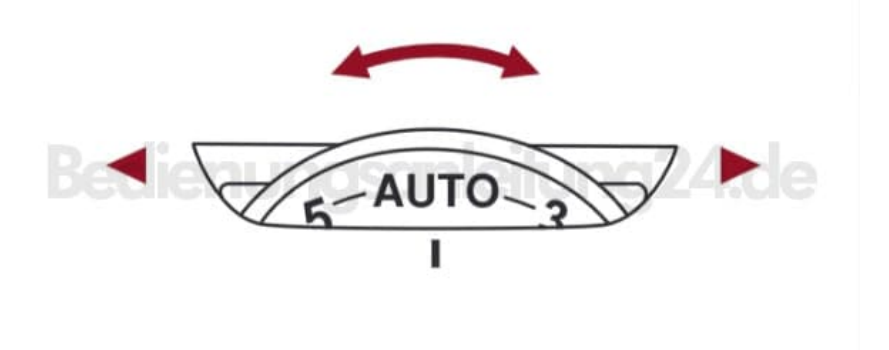